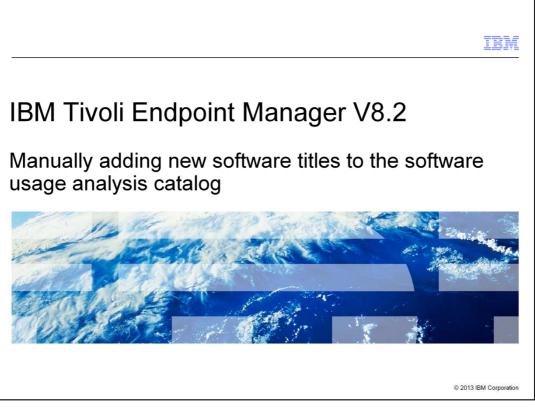

This document provides steps to manually add software titles that were not automatically detected into the Tivoli<sup>®</sup> Endpoint Manager V8.2 Software Usage Analysis catalog.

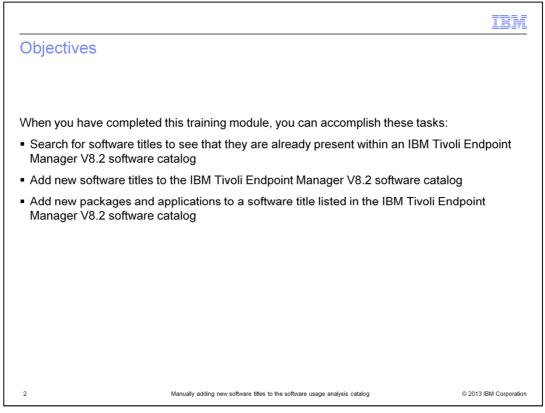

After completing this training module, you can search for a software application by its title to see if it exists within the IBM Tivoli Endpoint Manager V8.2 software catalog. If the software application does not previously exist, then you can add that title to the catalog.

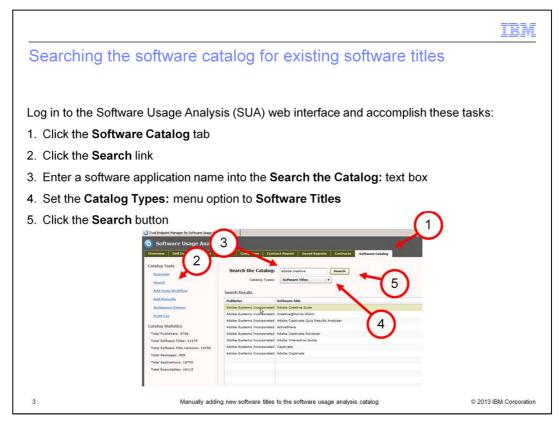

Software Usage Analysis (SUA) counts and displays the usage of every specific software application by network user. Usage discovery of each different software application is accomplished automatically. If a software application is not contained in the software catalog, it cannot be counted. Such software titles are added manually. Before manually adding a software application to the catalog, you must verify that it is not already in the software catalog. This is accomplished by searching existing software titles already contained in the Software Usage Analysis catalog. Here is an example demonstrating how to search the Software Usage Analysis catalog. You are searching for Adobe Creative Suite 3.3 Premium. Log in to the SUA web interface. Next, click the **Software Catalog** tab. Now click the **Search** link located in the left column. In this example, the user searching the catalog finds that the title Adobe Creative Suite 3.3 Premium is not listed. Enter Adobe Creative in the **Search the Catalog** text box. Set the **Catalog Type** menu option to **Software Titles**, and click **Search**. Here the user did not find Adobe Creative Suite 3.3 Premium within the list of existing software types. Adobe Creative Suite 3.3 Premium must be manually added to the software catalog.

|                                                                                                    |                                                                                                    |                                                                                                    | IBM                    |
|----------------------------------------------------------------------------------------------------|----------------------------------------------------------------------------------------------------|----------------------------------------------------------------------------------------------------|------------------------|
| Adding a new software                                                                                                    | e title to the so                                                                                                    | ftware catalog                                                                                                    |                        |
|                                                                                                    |                                                                                                    |                                                                                                    |                        |
| Perform these steps to begin n                                                                                                    | nanually adding a ne                                                                                                    | w software title to the software                                                                                                    | catalog:               |
| 1. Locate and highlight the sof                                                                                                    | tware title                                                                                                    |                                                                                                    |                        |
| 2. Click the Add button                                                                                                    |                                                                                                    |                                                                                                    |                        |
|                                                                                                    | Name Unige Analysis Software Catalog Software Tille - Western Internet Explorer<br>Mark Con 10 Name of a control of the AND CATA SOFT AND A CONTROL OF A SOFT |                                                                                                    |                        |
| Privates     A Privates     A Privates     A Privates     A Private Private Private Private Private                                                                                                    | na + g jon Bolder +                                                                                                    | 52 - 12 - 1 m - Pape Saley - 1ab - 8 + *                                                                                                    |                        |
| o Software Usage                                                                                                    |                                                                                                    | ( the Annuel Counted and ) Counted Family   Abure   Abure                                                                                                    |                        |
| Containsy Tests,<br>Services<br>Services<br>Services<br>And Annualistic<br>And Annualistic<br>Annualistic<br>Annualistic<br>Annualisti | Adar Adar Adar Adar Adar Adar Adar Adar                                                                                                    |                                                                                                    |                        |
|                                                                                                    | 80                                                                                                    | $\sigma_{\rm c} = \frac{1}{2} \frac{1}{2} $ |                        |
| 4 Ma                                                                                                    | nually adding new software titles to the s                                                                                                    | oftware usage analysis catalog                                                                                                    | © 2013 IBM Corporation |

Now add the currently non-existing software title to the software catalog. In this example, you want to manually add Adobe Creative Suite 3.3 Design Premium to the software catalog. Stay on the screen located under the **Software Catalog** tab. Since Adobe Creative was the search string, the available software types with that string in the title are shown here. Adobe Creative Suite 3.3 Design Premium is listed in the search results. Remember the task that you need to accomplish is to manually add Adobe Creative Suite 3.3 Design Premium. Click the **Add** button located under **Software Title Versions**. A software title and version named **Adobe Creative Suite 3.3 Design Premium** is about to be manually added to the software catalog.

|                                                                                                    | IBM                    |
|----------------------------------------------------------------------------------------------------|------------------------|
| Checking and saving the software title (1 of 2)                                                                                                    |                        |
| Perform these steps to check the software title and save it to the software catalog:<br>1. Check the text that is contained in the <b>Software Title Version:</b> text box<br>2. Verify that the text box contains the correct software title and version<br>3. Click the <b>Save</b> button |                        |
|                                                                                                    |                        |
|                                                                                                    |                        |
| Additional (Field)                                                                                                    |                        |
| 5 Manually adding new software titles to the software usage analysis catalog                                                                                                    | © 2013 IBM Corporation |

The Add a Software Title Version screen opens. Click the Software Title Version: text box that contains the Adobe Creative Suite 3.3 Design Premium entry. Not all of the software title is shown in this text box. Scroll forward in the text box to ensure the text box has the correct software title. Click the **Save** button once you verify that this is the correct software title.

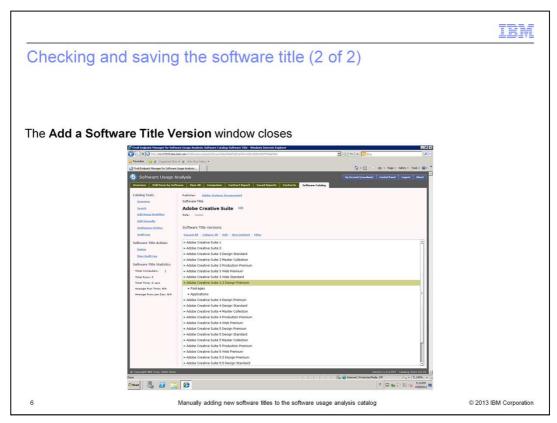

The **Add a Software Title Version** window immediately closes after a successful save of the new software title.

|                                                                                                    | IBM                |
|----------------------------------------------------------------------------------------------------|--------------------|
| Checking software title mapping to packages and applications                                                                                                    |                    |
|                                                                                                    |                    |
|                                                                                                    |                    |
| At this stage the software title is not mapped to any packages or applications                                                                                                    |                    |
| Multi Delivert Hange für Schlaust Stage Kaldensis Schlaust (Edeligi Schlaust 1948)                  Subject Versite Schlaust Schlaust (Edeligi Schlaust 1944)                 Subject Versite Schlaust Schlaust (Edeligi Schlaust 1944)                 Schlaust Schlaust Schlaust 1944                 Schlaust Schlaust Schlaust 1944                 Schlaust Schlaust Schlaust 1944                 Schlaust Schlaust Schlaust 1944                 Schlaust Schlaust Schlaust 1944                 Schlaust Schlaust Schlaust 1944                 Schlaust Schlaust Schlaust 1944                 Schlaust Schlaust Schlaust 1944                 Schlaust Schlaust Schlaust 1944                 Schlaust Schlaust 1944                 Schlaust 1944                 Schlaust 1944                 Schlaust 1944                 Schlaust 1944                 Schlaust 1944                 Schlaust 1944                 Schlaust 1944                 Schlaust 1944                 Schlaust 1944                 Schlaust 1944                                                                                                    |                    |
| Contraction research tables can be called a contract tope of the contract tope of the co         |                    |
| Collabor Tradition Address Traditions (Longwood & Address Traditions (Longwood & Address Traditions (Longwood & Address Correctives Suite 3, 3) Design Premium (LA)                                                                                                    |                    |
| Ad Long Architecture and a second and a second and a se<br>Second and a second and a second and a second and a second and a second and a second and a second and a second and a second and a second and a second and a second and a second and a second and a second and a second and a second and a s |                    |
| AndLive TauendAll IndexexAll Add TextBaland There TouendAll IndexexAll Add TextBaland There<br>TauendAll IndexexAll Add TextBaland There                                                                                                    |                    |
| Second additional additional additiona                                                                                                    |                    |
| Tota Janu ya A                                                                                                    |                    |
|                                                                                                    |                    |
|                                                                                                    |                    |
|                                                                                                    |                    |
| a Copyright Marco, 2010 311. The Second Part of the Second Part of th     |                    |
| 7 Manually adding new software titles to the software usage analysis catalog © 201                                                                                                    | 13 IBM Corporation |

Look at the current slide. Adobe Creative Suite 3.3 Design Premium is not mapped to any packages. It is also not mapped to any applications.

You map both packages and applications to the software title by clicking on their **Add** buttons.

|                                                                                                    | IBM                    |
|----------------------------------------------------------------------------------------------------|------------------------|
| Adding a package to a software title                                                                                                    |                        |
| IBM Tivoli Endpoint Manager V8.2 provides these options for adding packages to titles:<br>• Discovering and choosing from currently available unmapped packages                                                                                                    | software               |
| Specifying a custom package                                                                                                    |                        |
| Control for the state to the state to t |                        |
| Allower     Allower                                                                                                    |                        |
| 8 Manually adding new software titles to the software usage analysis catalog                                                                                                    | © 2013 IBM Corporation |

The **Add Package** screen opens. You can either specify a custom package name, or you can click the **Discover Unmapped Package** button and choose from the unmapped packages that are discovered. Next, you map to a discovered unmapped package.

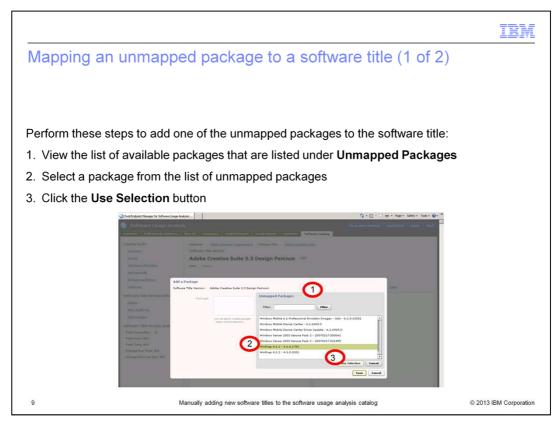

The Add a Package Unmapped Packages box opens. First look at the available unmapped package options. Choose the unmapped package name that you are interested in. In this example you have selected WinPcap 4.1.1 – 4.1.0.1753 and clicked the Use Selection button.

| Mapping an u                                                                                            | nmapped package to a software title (2                                                                                                    | of 2)                               |
|----------------------------------------------------------------------------------------------------|----------------------------------------------------------------------------------------------------|-------------------------------------|
|                                                                                                    |                                                                                                    |                                     |
|                                                                                                    |                                                                                                    |                                     |
| A software package                                                                                      | e is now mapped to the software title. Click the <b>Save</b> bu                                                                              | itton.                              |
| Tivoli Endpoint Manager for Software U                                                                  | age Andymu                                                                                                    | 🗈 👼 + Page + Safety + Tools + 🕢 + 🏁 |
| 5 Software Usage Ar                                                                                     | OF/SIS                                                                                                    | a Frankel Frank Blank               |
| Catalog Tonix<br>Discome<br>Describ<br>Add Secold                                                       | Publisher Added Sections (Insurance) Officer The Added Section Inter<br>Software Eds Version<br>Adobe Creative Suite 3.3 Design Pemium State |                                     |
| Andreas States                                                                                          | Add a Package<br>Seftwer Tifk Verion : Adole Creative Suite 3.3 Design Pernium                                                               | 1000                                |
| Software Title Version Activ<br>Induite<br>With And Line<br>Add Lindian<br>Software Title Version Stati | Packager Windtop 4.1.1 + 4.1.0.175) Concerner themapend Packages (                                                                           |                                     |
| Total Computery: 0<br>Total Exerci ICA                                                                  |                                                                                                    |                                     |
| Yahar Tomes AlfA<br>Average Ran Times AlfA<br>Average Rutic Jee Days AlfA                               |                                                                                                    |                                     |

The WinPcap 4.1.1 – 4.1.0.1753 has been added. Click Save.

|                                                                                           |                                                                                                    | IBM                    |
|-------------------------------------------------------------------------------------------|----------------------------------------------------------------------------------------------------|------------------------|
| Mapping an applicat                                                                       | ion to a software title (1 of 4)                                                                                                    |                        |
|                                                                                           |                                                                                                    |                        |
|                                                                                           |                                                                                                    |                        |
| Click the Add button that is I                                                            | ocated under Applications                                                                                                    |                        |
| Third Endoor Hendoor Hendoor Hose Schware Usage Analy     Software Usage Analy     weeken |                                                                                                    |                        |
| Catalog Teols<br>Strategies<br>Saach<br>Add Salax Teol Rine                               | Publicker Adda between Server Terr Adda Excelos between Terr Adda Excelos between Terr Version<br>Software Terr Version<br>Adobe Creative Suite 3.3 Design Pemium 181 |                        |
| child Stemastic<br>Anthristonia Katolea<br>Anthristonia                                   | Podapris<br>Localidad   Lolivers.dl   Adv   texclinited   Effec                                                                                                    |                        |
| Software Title Version Actions<br>Existin<br>Your Arolit Los<br>Add Contexts              | WoPup 411-4101733                                                                                                    |                        |
| Software Title Version Statistics<br>Total Consultary 0<br>Total Runa: N/A                |                                                                                                    |                        |
| Tabi Time WA<br>Average Run Time MA<br>Average Runz See Day WA                            |                                                                                                    |                        |
|                                                                                           |                                                                                                    |                        |
|                                                                                           |                                                                                                    |                        |
| @ Copyregint State Corp. 2001-2013                                                        | Versen L.S.1.977 Catalog 2012 http://                                                                                                    |                        |
| 11                                                                                        | Manually adding new software titles to the software usage analysis catalog                                                                                            | © 2013 IBM Corporation |

Now map an **Application**. To begin mapping applications to a software title, click the **Add** button under the Applications heading.

|                                                                                                    | IBM                    |
|----------------------------------------------------------------------------------------------------|------------------------|
| Mapping an application to a software title (2 of 4)                                                                                                    |                        |
|                                                                                                    |                        |
| After observing for the correct software title, click the <b>Discovered Unmapp</b>                                                                                                    |                        |
| button.                                                                                                    |                        |
| Control of the source of the source of      | Safety - Tools - Q -   |
| Califably Table Califably Califably |                        |
| Annotation         Enterem File Version         Adults Centre Studies 2.3 Design Fernion         Time           Subfracer: Tidle Versions Adult         Application:                                                                                                    |                        |
| Software Title twendow Software<br>Total Competence &<br>Total Turner Rick<br>Total Turner No.<br>Analyze And Total No.                                                                                                    |                        |
|                                                                                                    |                        |
| 12 Manually adding new software titles to the software usage analysis catalog                                                                                                    | © 2013 IBM Corporation |

The **Add an Application** screen opens. Here on this slide you can see that the software title version is Adobe Creative Suite 3.3 Design Premium. Click the **Discovered Unmapped Executables** button.

|    |                                                                                      |                                | IBM                    |
|----|--------------------------------------------------------------------------------------|--------------------------------|------------------------|
|    | click the Use Selection butto                                                        |                                |                        |
|    | sjót<br>Niew All    Congesters:    Contract Payment    Lanned Dagarett:    Construct | es<br>Filter<br>107-16L es 0.0 | 17                     |
| 13 | Manually adding new software titles to the so                                        | ftware usage analysis catalog  | © 2013 IBM Corporation |

Select the executables. In this example you have selected the **.\_setup.exe.0.0** executable. Click the **Use Selection** button.

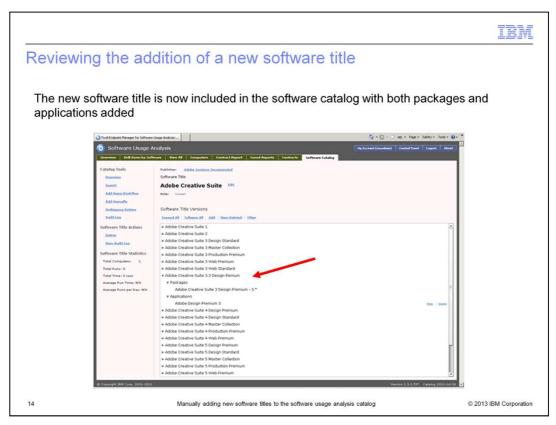

On this slide, you see that the new software title is included in the software catalog with packages and applications.

| <complex-block></complex-block>                                                                                                    | DK 14 D102 20                                                                                                    |                                                                                                    |  |
|----------------------------------------------------------------------------------------------------|----------------------------------------------------------------------------------------------------|----------------------------------------------------------------------------------------------------|--|
| Indextored reaction       Image: Second and and and and and and and and and a                                                                                                    | cheduling endp                                                                                                    | point scans                                                                                                    |  |
| Per Date Verme of Term Here Date       Characterization         States Honory Term       States Honory Term         States Honory Term       Term         States Honory Term       Term         Stat                                                                                                    | of the distance of the p                                                                                                    |                                                                                                    |  |
| • • • • • • • • • • • • • • • • • • •                                                                                                    | D Tivok Endpoint Manager Console                                                                                                    | e BOX                                                                                                    |  |
| Website Scheel       Sector Scheel       Sector Scheel Compares       Sector Scheel Compares       Sector Scheel Comp                                                                                                    |                                                                                                    |                                                                                                    |  |
| Image: Source II State       Source II State       Source II State       Source II State         Image: III State       Source III State       Source III State       Source III State         Image: III State       Source III State       Source III State       Source III State       Source III State       Source III State       Source III State       Source III State       Source III State       Source III State       Source III State       Source III State       Source IIII State       Source IIII State       Source IIII State       Source IIII State       Source IIIIIIIIIIIIIIIIIIIIIIIIIIIIIIIIIIII                                                                                                    | and a subscription of the subscription of the |                                                                                                    |  |
| Interview Heageners (in Wheeken Hole<br>Borners Heageners (in Wheeken Hole<br>Borners Heageners (in Schorer Hole Hole<br>Borners Heageners (in Schorer Hole Hole<br>Borners Heageners (in Schorer Hole<br>Borners Heageners Heageners Heageners<br>Borners Heageners Heageners<br>Borners Heageners Heageners<br>Borners Heageners (in Heageners)<br>Borners Heageners (in Heageners)<br>Borners Heageners (in Heageners)<br>Borners Heageners (in Heageners)<br>Borners Heageners (in Heageners)<br>Borners Heageners (in Heageners)<br>Borners Heageners (in Heageners)<br>Borners Heageners (in Heageners)<br>Borners Heageners (in Heageners)<br>Borners Heageners (in Heageners)<br>Borners Heageners (in Heageners)<br>Borners Heageners (in Heageners)<br>Borners Heageners (in Heageners)<br>Borners Heageners (in Heageners)<br>Borner Heageners<br>Borners Heageners (in Heageners)<br>Borner Heageners<br>Borner Heageners<br>Borner Borners (in Heageners)<br>Borner Heageners<br>Borner Heageners<br>Borner Heagen                               | Systems Lifecycle Domain                                                                                                    | 20 Name Source Ste A                                                                                                    |  |
| Provesting Strangenet<br>Service Configuration<br>Service Configuration<br>Service The Strangenet<br>Service Strangenet<br>Service The Strangenet<br>Service Strangenet<br>Service Stra |                                                                                                    |                                                                                                    |  |
| Some Control Configuration<br>Some Control Configuration<br>Some Control Change of Software Using Area<br>Software Theory In Control Configuration<br>Software United Andrones (C)<br>Software United Andrones (C)<br>Software United Andr                                                                                                    | 🛞 🚰 Inventory Management                                                                                                    |                                                                                                    |  |
| <pre> i i i i i i i i i i i i i i i i i i i</pre>                                                                                                    |                                                                                                    |                                                                                                    |  |
| Sinds       Sinds         Sinds       Sinds         S                                                                                                    | (8 📹 Software Distribution                                                                                                    |                                                                                                    |  |
| Stockie Kome in Dieberet (1)     Stockie Kohne of Dieberet (1)     Stockie Kohne of Colorent (1)     Stockie Kohne of Colorent (1)     Stockie Stockie Stockie Colorent (1)     Stockie Stockie Colorent (1)     Stockie Stockie Colorent (1)     Stockie Stockie Colorent (1)     Stockie Stockie Stockie Colorent (1)     Stockie Stockie Colorent (1)     Stockie Stockie Colorent (1)     Stockie Stockie Colorent (1)     Stockie Stockie Colorent (1)     Stockie Stockie Stockie Colorent (1)     Stockie Stockie Stockie Stockie Stockie Stockie Stockie Stockie Colorent (1)     Stockie Stockie Colorent (1)     Stockie Stockie Colorent (1)     Stockie Stockie Colorent (1)     Stockie Stockie Colorent (1)     Stockie Stockie Colorent (1)     Stockie Stockie Stockie Colorent (1)     Stockie Stockie Stockie Colorent (1)     Stockie Stockie Stockie Stockie St                                                                                                    |                                                                                                    | nare Usage Aria                                                                                                    |  |
| Stocket (kalob or forgoers (i))         B Development training         The forgoer Handy         The forgoer Handy </td <td></td> <td></td> <td></td>                                                                                                    |                                                                                                    |                                                                                                    |  |
| Inde Grades Hanges (Balance Lange Fashbares Lange<br>Inde Grades Hanges (Balance Lange Fashbares Lange Fashbares Lange                                                                                                    |                                                                                                    |                                                                                                    |  |
| Index Deck Adapters (2)     Index Adapters (2)     Index Adapte                                                                                                    |                                                                                                    |                                                                                                    |  |
| Temper Delacets     Andrewer     Andrewer     Andrew                                                                                                    |                                                                                                    |                                                                                                    |  |
| Af Context     Compared     Source B     Source B                                                                                                    | 🕞 🙆 Manage Depkoyment                                                                                                    |                                                                                                    |  |
| Catigaries (Excycle     Catigaries (Excycle                                                                                                    |                                                                                                    |                                                                                                    |  |
|                                                                                                    |                                                                                                    |                                                                                                    |  |
| Control     Control     Contro     Control     Control     Control     Control     Control     Co                                                                                                    | (i) CS Deployment                                                                                                    |                                                                                                    |  |
|                                                                                                    | (i) CS Deployment                                                                                                    | JJ                                                                                                    |  |
| 1     >       C     Al Context       O     6       Star     Table Endpoint Manager for Software Usage Analysis       C and Context     Complexe Star       O     Balance       O     Balance       O     Balance       Developed Protection     Source       Balance     Balance       Source     Balance       Source     Balance       Source Release Date     Source Release Date       Balance     Source Release Date       Televance     Relevance 1                                                                                                    | (i) CS Deployment                                                                                                    | Tails Search for all Decodables of D                                                                                                    |  |
| O     G     See Tool Endpoint Manager for Software Usage Analysis     See Tool Endpoint Manager for Software Usage Analysis     Cetepry Task     Daneload Size <i do="" download="">     Sorte Byr 105S     Sorte Byr 105S     Sorte C     All Specified&gt;     Sorte Severy <i volgaecede="">     Sorte Release Date 914/2010     Televance     Relevance 1</i></i>                                                                                                    | (i) CS Deployment                                                                                                    | Tails Search for all Decodables of D                                                                                                    |  |
| O     G     See Tool Endpoint Manager for Software Usage Analysis     See Tool Endpoint Manager for Software Usage Analysis     Cetepry Task     Daneload Size <i do="" download="">     Sorte Byr 105S     Sorte Byr 105S     Sorte C     All Specified&gt;     Sorte Severy <i volgaecede="">     Sorte Release Date 914/2010     Televance     Relevance 1</i></i>                                                                                                    | (i) CS Deployment                                                                                                    | Tali, Sendhir il Decolalie<br>D'Tale Aton   ×/∞   Capy   stroot   Histocaly Histocaly Histocaly   X/moor                                                                                                    |  |
| x1     x2       Construction     Cartigrin       Track     Construction       Construction     Source       By Holde Device Management     Source       Source Release Date     Source Release Date       Systema Lifecycle     Relevance       Relevance     1                                                                                                    | (i) CS Deployment                                                                                                    | Tali, Sendhir il Decolalie<br>D'Tale Aton   ×/∞   Capy   stroot   Histocaly Histocaly Histocaly   X/moor                                                                                                    |  |
| State     State       State     Test Conformation (State Products)       State     Conford       State     Conford       Test     Demolstate       Test     Big Fin DSS       Source D     Conford       State U     Conford       State U     Conford                                                                                                    | (i) CS Deployment                                                                                                    | Talk Seek for all Secondaria d'<br>∂ Tale Adom / ∠ () Care () Core () Sport   His Londy His Globaly () X(                                                                                                    |  |
| By Burfan Managament     Download State       Image: Managament     Born       Image: Managament     Born       Image: Managament     Source       Image: Managament     Source       Image: Managament     Source Release Date       Image: Managament     Source Release Date       Image: Managament     Source Release Date       Image: Managament     Source Release Date       Image: Managament     Source Release Date       Image: Managament     Source Release Date       Image: Managament     Source Release Date       Image: Managament     Source Release Date                                                                                                    | <ul> <li>(a) (a) (b) (c) (c) (c) (c) (c) (c) (c) (c) (c) (c</li></ul>                                                                                                    | Table Select for all Conclusion     cf            Ø Table Actions         / Conception      Conception             Decorption      Conception             Properties           Ø                                                                                                    |  |
| Big/Fit Management     Source     Big/Fit DSS       Source ID                                                                                                    | <ul> <li>(a) (a) (b) (c) (c) (c) (c) (c) (c) (c) (c) (c) (c</li></ul>                                                                                                    | Tall: Search for all Concludes of □                                                                                                    |  |
| Source     Baylin DSS       Brokeb Device Management     Source 1       Spatema Lifecycle     Relevance       Baylin Labs     T                                                                                                    | e de la fondación de la fondación de la fon   | Table Selection at Cancilation     cf ⊂            Ø Table Actions / Call Opport   Hits Locativ Hits Galative   XConnected        cf ⊂            Exercision: Divisite   Applicable Computer(10)   Action Hitstray(10)             ■             The Enclosent Intel Enclosent Manager for Software Usage Acalysis         Category Task           ■                                                                                                    |  |
| Model Device Management     Sourd Severty     Ninpscheels>       * Patch Management     Sourd Severty     Ninpscheels>       Systems Lifecycle     *     Relevance       Relevance     *     *                                                                                                    | <ul> <li></li></ul>                                                                                                    | Test: Search for all Securities         of           ↓* Tele Action         >           ↓* Tele Action         >           Description:         (Free Action)           ↓         Properties           ↓         0           ↓         0           ↓         Test Endpoint Manager for Software Usage Acalysis           Caregory         Task           Density         Task                                                                                                    |  |
| Petch Management.     Source Relevance       Implie Lalo     - Relevance 1                                                                                                    |                                                                                                    | Table Selection at Loncotation         of C           If the Action / X COP (Set Optin)         Hist London Hist Galadianty (X) Concerning           Descriptions         Onthin Applicable Computer (III) action Heater (III)           Image: Properties         Image: Properties           Image: Description (Set Option)         First Endopoint Manager for Software Usage Analysis           Image: Description (Set Option)         Task Endopoint Manager for Software Usage Analysis           Image: Description (Set Option)         Society           Image: Description (Set Option)         Option (Set Option)                                                                                                    |  |
| Xore      Xore     X                                                                                                    |                                                                                                    | Tail: Seerbifur al Canizabin         cf                √ Tele Action / XCON_BODY   Mile Localy Hile Galaxy   XCONNEY                                                                                                    |  |
| Relevance 1                                                                                                    |                                                                                                    | Tele Selection         Conv         Conv                                                                                                    |  |
| Relevance 1                                                                                                    |                                                                                                    | Tele Selection         Conv         Conv                                                                                                    |  |
|                                                                                                    |                                                                                                    | Tele: Seed-Mir al Executive     af C       a <sup>2</sup> Tele Action     > C (arc)   Store (1 Mole (aduly   Molecular)   Molecular)   Mole |  |
|                                                                                                    |                                                                                                    | Tel: Seed for all Securities         of           2* Tel: Action         2* Composition         Tel: Security         Tel: Security<                                                                                                    |  |
| 1 Ren in lat, 1 selected. Connected to 'nc117235 Item heat com' as user buginadean'                                                                                                    |                                                                                                    | Talk Selechtin at Londzahle     et □                                                                                                    |  |

By default, this task will run once every seven days, unless you change the Execution parameter. The task refreshes the software inventory data available for the Tivoli Endpoint Manager for Software Usage Analysis application.

| heduling endpoin                                                                                                    | t uploads                                                                                                    |     |
|----------------------------------------------------------------------------------------------------|----------------------------------------------------------------------------------------------------|-----|
| foculing of upon                                                                                                    | ( uproduo                                                                                                    |     |
| D Tivoli Endpoint Manager Console                                                                                                    |                                                                                                    | 3   |
| File Edit View Go Tools Help Debug                                                                                                    |                                                                                                    |     |
| 🙀 Back + 10 Forward + 👔 Show Hidden Content                                                                                                    |                                                                                                    | _   |
| Systems Lifecycle v                                                                                                    | Shedule (ploads on Endpoints (search Shedule (ploads on Endpoints 2) E                                                                                                    |     |
| a      Asset Discovery     a      Device Management For Windows Mobile                                                                                                    | 10 Upload Application Scan Data to Twoli Endpoint Manager Server cUrepe Twoli Endpoint Manager for Software Usage Analysis                                                                                                    | ă 👘 |
| Construction of the second second secon | Instituted Applicition Som Data to The Orderet Message Server     Of D     Departure Action - [ → Lin [ Copy ]] (School Message Server     Of D     Departure Action - [ → Lin [ Applicable Complexity (D) ]     Departure Action + School Message Server     Of D     Departure Action + School Message Server     Of D     Departure Action + School Message Server     O | 1   |
|                                                                                                    |                                                                                                    |     |
|                                                                                                    | ▼ Properties                                                                                                    |     |
|                                                                                                    | 10 10                                                                                                    |     |
| <u></u>                                                                                                    | Ste Twoii Endpoint Manager for Software Usage Analysis                                                                                                    |     |
| All Content                                                                                                    | Category Task                                                                                                    |     |
| 🚷 Bigfix Management                                                                                                    | Download Size <no download=""></no>                                                                                                    |     |
| Tendpoint Protection                                                                                                    | Source BigFix DSS                                                                                                    |     |
| Mobile Device Management                                                                                                    | Source ID «Unspecified»<br>Source Seventy «Unspecified»                                                                                                    |     |
|                                                                                                    | Source Release Date 9/14/2010                                                                                                    |     |
|                                                                                                    |                                                                                                    |     |
| Patch Management                                                                                                    | * Relevance                                                                                                    |     |
| Systems Lifecycle                                                                                                    |                                                                                                    |     |
|                                                                                                    |                                                                                                    |     |
| 🤹 Systems Lifecycle                                                                                                    | Relevance 1                                                                                                    |     |

By default, this task will run whenever relevant to ensure that the inventory files are uploaded as soon as the scan has completed. The Action Reapply settings are preset in Fixlet<sup>®</sup> Action Defaults. Pay attention to the action deployment options to ensure that the latest inventory data is available.

|                                                                                                    | IBM                  |
|----------------------------------------------------------------------------------------------------|----------------------|
| Scheduling and running software usage analysis full data impo                                                                                                    | orts                 |
| Follow these steps to schedule a full catalog import:                                                                                                    |                      |
| 1. Software Usage Analysis – Control Panel                                                                                                    |                      |
| 2. Data Import > Import Options                                                                                                    |                      |
| 3. Set Event Runs on: and Repeat:                                                                                                    |                      |
| 4. Check Perform Full Import and press the Run button                                                                                                    |                      |
| Image: Software Understanding of Software Understanding of Softwa |                      |
| 17 Manually adding new software titles to the software usage analysis catalog © 2                                                                                                    | 2013 IBM Corporation |

Perform a full catalog import from the Software Usage Analysis - Control Panel screen. To accomplish this task you must start at the **Software Usage Analysis – Control Panel** screen. Go to **Data Import > Import Options**. Set the **Event Runs on:** and **Repeat:** parameters, check **Perform Full Import**, and press the **Run** button.

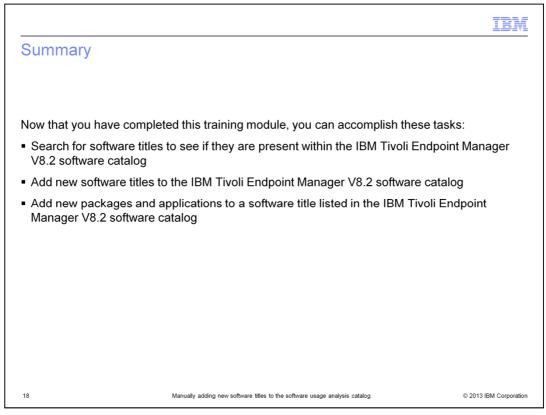

Now that you have completed this training module, you can search for a software application by its title to see if it exists within the IBM Tivoli Endpoint Manager V8.2 software catalog. If the searched software title does not previously exist, then you can add that title to the software catalog.

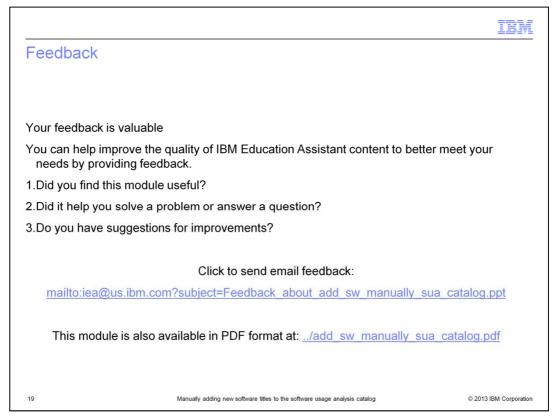

You can help improve the quality of IBM Education Assistant content by providing feedback.

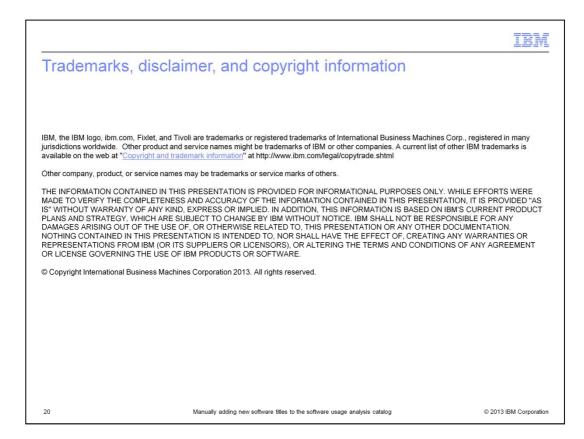